УДК 621.926

## Студ. В.А. Рогальчук Науч. рук. канд. техн. наук, доц. Д.И. Мисюля (кафедра машин и аппаратов химических и силикатных производств, БГТУ) ЭКСПЕРИМЕНТАЛЬНОЕ ИССЛЕДОВАНИЕ МЕХАНИЧЕСКИХ СВОЙСТВ ПИЩЕВЫХ ЧАСТИЦ ПРИ РАЗ-ЛИЧНЫХ ТЕМПЕРАТУРАХ

Цель эксперимента изучение изменения механических свойств частиц кофе при температурах 20 °С и -30°С, что даст возможность выявить затраты энергии на разрушение этих частиц и позволит сделать вывод о целесообразности применения криогенного измельчения.

Textureanalysis это лабораторное оборудование, предназначенное для механических тестов продуктов питания, косметики, лекарственных препаратов, клеев и других материалов с целью определения их физических свойств. Оборудование имеет три сменных тензодатчиков на 5 кг, 30 кг и 50 кг, скорость проведения эксперимента (движение пуансона) от 0.01 мм/с до 40 мм/с, а также дополнительно устанавливающуюся камеру для создания необходимых условий эксперимента, таких как температура. Программа имеет очень широкий диапазон настроек, при проведении эксперимента данные мгновенно отображаются в графическом виде на мониторе компьютера.

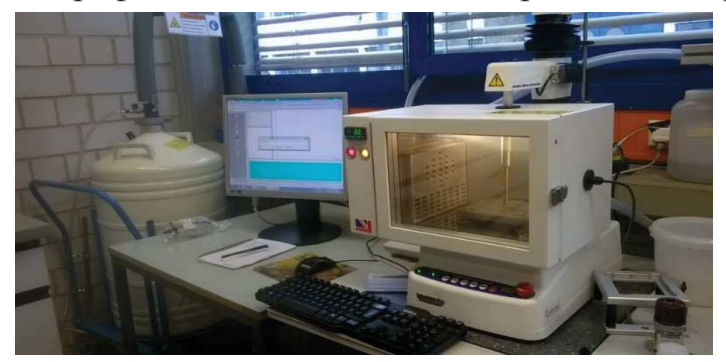

Рисунок 1 - Лабораторная установка Textureanalysis с дополнительным оборудованием

Необходимая фракция материала (кофе) отбиралась на вибрационном сите (фракция 1.0 – 1.25 мм), которая в дальнейшем хранилась в плотно закрытой банке в холодильнике. Плотно закрытая банка и хранение образца в холодильнике являются необходимым условиями для исключения изменения свойств материала, особенно исключение накопления влаги. Непосредственно эксперимент проводился следующим образом: из множества частиц брали пинцетом одну и клали на стол Textureanalysis под пуансон и при нажатии кнопки «начать эксперимент»; пуансон начинал вертикальное движение вниз и раздавливал

Секция химической технологии и техники

частицу. В следующий момент на экране отображался результат; кистью счищали остатки раздавленной частицы и всё повторялось заново, только с новой частицей. Отличие эксперимента при минусовых температурах заключалось только в том, что перед началом тестирования каждой частицы необходимо выждать определенное время пока температура в камере не установится на необходимом значении. Было протестировано 40 частиц фракции при -30 °С и 150 частиц при 20 °С. Все данные экспортированы из программы лабораторной установки в удобном для анализа формате Excel.

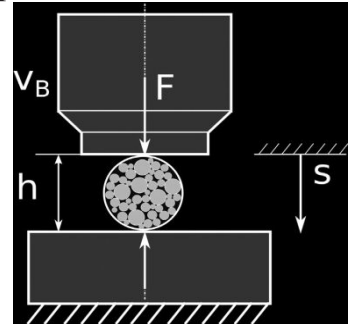

Рисунок 2 - Схема эксперимента

В итоге мы получили результаты в виде таблиц с такими параметрами как размер частиц, сила первичного и вторичного разрушения частицы, расстояние первичного и вторичного разрушения, которые в дальнейшем были проанализированы и высчитаны важные параметры - энергия разрушений и прочность частиц. Для наглядности построены графики усредненных значений.

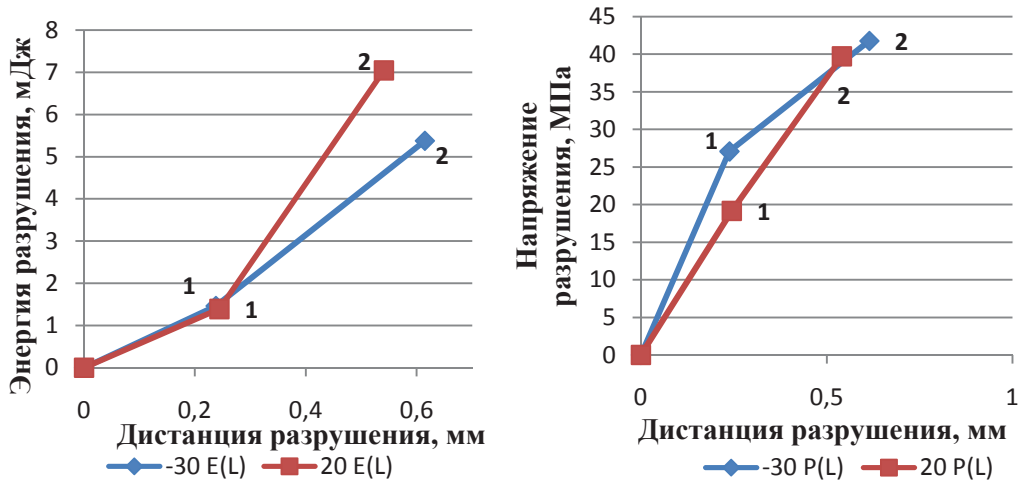

Рисунок 3 – Усредненные графики энергии и напряжения разрушения

Точки  $\langle \langle 1 \rangle \rangle$ обоих графиках соответствуют на первому разрушению частицы, а точки «2» - вторичному (т.е. разрушению тех кусков частицы образованных при первом разрушении). Как видно на графиках вторичное разрушение требует большей затраты энергии, а также создает большие напряжения. Это обусловленно тем, что при

## Секция химической технологии и техники

вторичном разрушении энергия расслеивается не на обну частицу, а на два или более куска, образованны образованных при первом разрушении. Влияние температуры не столь однозначно. На графике «энергии разрушения» видно, ЧТО отрицательная температура уменьшила необходиую для разрушения энергию. Однако на графике «напряжения разрушения» видно, что отрицательная температура послужила причиной упрочниния частицы. Даже при первичном разрушении разница значений напряжений между положительной и отрицательной температурой порядка 7 МПа.

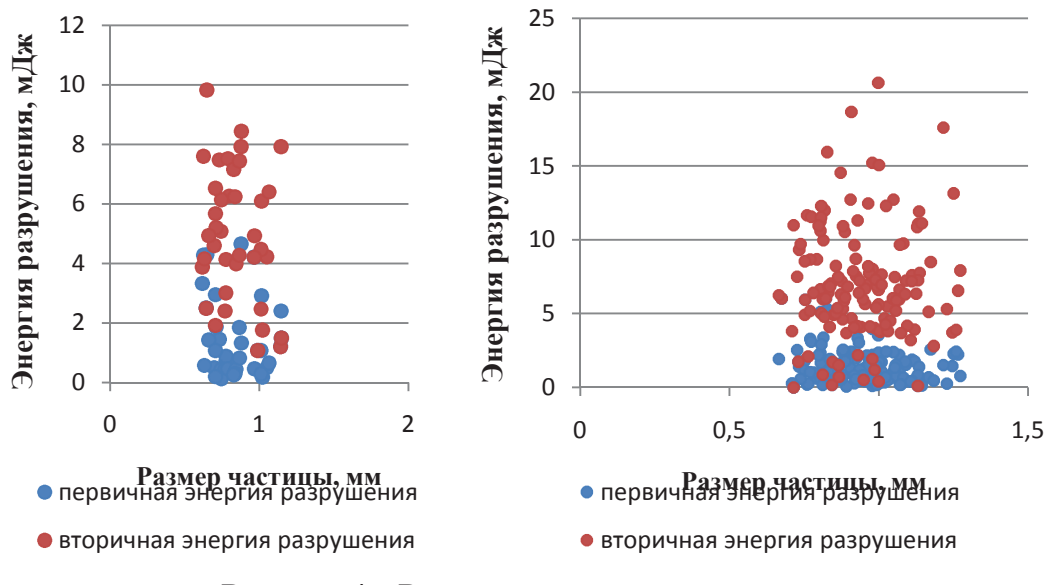

Рисунок 4 – Распределение энергии и размеров частиц про -30 °С (слева) и 20 °С

Рисунок 4 наглядно демонстрирует значения энергий для каждой отдельной частицы и её размер. Видно, что энергии первичного разрушения как для температуры -30°С, так и для температуры 20°С не сильно отличаются для большинства частиц и находятся примерно в пределах  $0,1-3$  мДж. А вот вторичная энергия разрушения в несколько раз больше, хотя для многих частиц эта энергия совпадает при двух исследуемых температурах (в пределах 4-10 мДж).

Энергия разрушения при отрицательной температуре уменьшается незначительно. Отрицательная температура привела к упрочнению, что связано с физическими свойствами самих частиц. Целесообразным является использование только первичного разрушения, так как на вторичное разрушение тратится в разы большая энергия. Поэтому использование отрицательной температуры для измельчения кофе под действием раздавливающей силы экономически не выгодно, а применение только первичного разрушения позволит сократить энергозатраты.